# Pham 86835

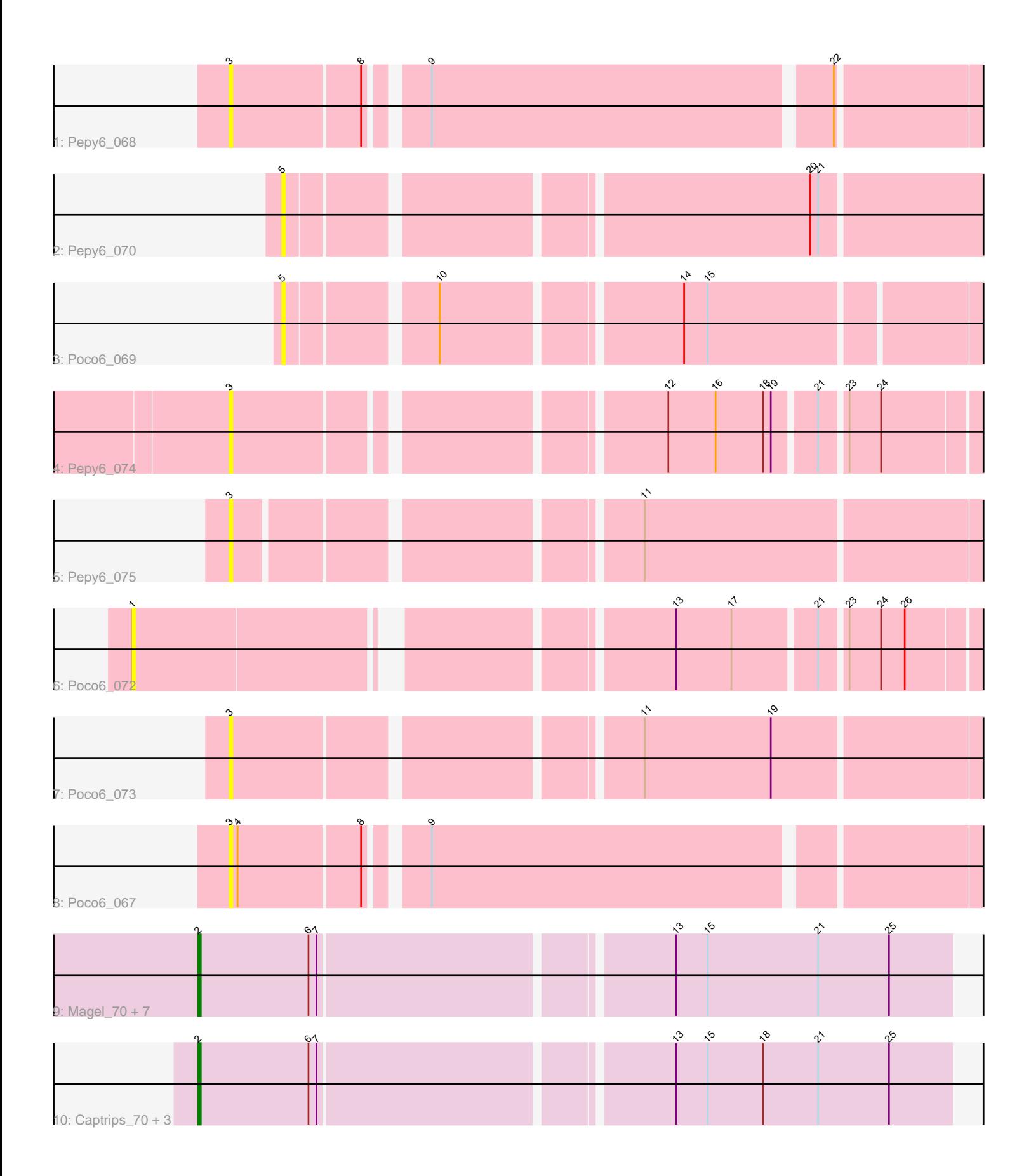

Note: Tracks are now grouped by subcluster and scaled. Switching in subcluster is indicated by changes in track color. Track scale is now set by default to display the region 30 bp upstream of start 1 to 30 bp downstream of the last possible start. If this default region is judged to be packed too tightly with annotated starts, the track will be further scaled to only show that region of the ORF with annotated starts. This action will be indicated by adding "Zoomed" to the title. For starts, yellow indicates the location of called starts comprised solely of Glimmer/GeneMark auto-annotations, green indicates the location of called starts with at least 1 manual gene annotation.

### Pham 86835 Report

This analysis was run 04/28/24 on database version 559.

Pham number 86835 has 20 members, 11 are drafts.

Phages represented in each track:

- Track 1 : Pepy6 068
- Track 2 : Pepy6\_070
- Track 3 : Poco6\_069
- Track 4 : Pepy6\_074
- Track 5 : Pepy6\_075
- Track 6 : Poco6\_072
- Track 7 : Poco6\_073
- Track 8 : Poco6 067
- Track 9 : Magel\_70, Gill\_69, Roney\_69, Gravy\_68, Capybara\_70, Odesza\_68, Tanis\_69, Kerry\_68
- 
- Track 10 : Captrips 70, Avazak 70, Artorias 69, FortCran 73

# **Summary of Final Annotations (See graph section above for start numbers):**

The start number called the most often in the published annotations is 2, it was called in 9 of the 9 non-draft genes in the pham.

Genes that call this "Most Annotated" start:

• Artorias\_69, Avazak\_70, Captrips\_70, Capybara\_70, FortCran\_73, Gill\_69, Gravy\_68, Kerry\_68, Magel\_70, Odesza\_68, Roney\_69, Tanis\_69,

Genes that have the "Most Annotated" start but do not call it: •

Genes that do not have the "Most Annotated" start: • Pepy6\_068, Pepy6\_070, Pepy6\_074, Pepy6\_075, Poco6\_067, Poco6\_069, Poco6\_072, Poco6\_073,

# **Summary by start number:**

Start 1:

- Found in 1 of 20 ( 5.0% ) of genes in pham
- No Manual Annotations of this start.
- Called 100.0% of time when present

• Phage (with cluster) where this start called: Poco6 072 (CC),

### Start 2:

- Found in 12 of 20 ( 60.0% ) of genes in pham
- Manual Annotations of this start: 9 of 9
- Called 100.0% of time when present
- Phage (with cluster) where this start called: Artorias 69 (DJ), Avazak 70 (DJ),

Captrips\_70 (DJ), Capybara\_70 (DJ), FortCran\_73 (DJ), Gill\_69 (DJ), Gravy\_68 (DJ),

Kerry 68 (DJ), Magel 70 (DJ), Odesza 68 (DJ), Roney 69 (DJ), Tanis 69 (DJ),

### Start 3:

- Found in 5 of 20 ( 25.0% ) of genes in pham
- No Manual Annotations of this start.
- Called 100.0% of time when present
- Phage (with cluster) where this start called: Pepy6\_068 (CC), Pepy6\_074 (CC),

Pepy6\_075 (CC), Poco6\_067 (CC), Poco6\_073 (CC),

#### Start 5:

- Found in 2 of 20 ( 10.0% ) of genes in pham
- No Manual Annotations of this start.
- Called 100.0% of time when present
- Phage (with cluster) where this start called: Pepy6 070 (CC), Poco6 069 (CC),

#### **Summary by clusters:**

There are 2 clusters represented in this pham: CC, DJ,

Info for manual annotations of cluster DJ: •Start number 2 was manually annotated 9 times for cluster DJ.

### **Gene Information:**

Gene: Artorias\_69 Start: 48091, Stop: 48366, Start Num: 2 Candidate Starts for Artorias\_69: (Start: 2 @48091 has 9 MA's), (6, 48133), (7, 48136), (13, 48262), (15, 48274), (18, 48295), (21, 48316), (25, 48343),

Gene: Avazak\_70 Start: 48418, Stop: 48693, Start Num: 2 Candidate Starts for Avazak\_70: (Start: 2 @48418 has 9 MA's), (6, 48460), (7, 48463), (13, 48589), (15, 48601), (18, 48622), (21, 48643), (25, 48670),

Gene: Captrips\_70 Start: 47566, Stop: 47841, Start Num: 2 Candidate Starts for Captrips\_70: (Start: 2 @47566 has 9 MA's), (6, 47608), (7, 47611), (13, 47737), (15, 47749), (18, 47770), (21, 47791), (25, 47818),

Gene: Capybara\_70 Start: 47899, Stop: 48174, Start Num: 2 Candidate Starts for Capybara\_70:

(Start: 2 @47899 has 9 MA's), (6, 47941), (7, 47944), (13, 48070), (15, 48082), (21, 48124), (25, 48151), Gene: FortCran\_73 Start: 48091, Stop: 48366, Start Num: 2 Candidate Starts for FortCran\_73: (Start: 2 @48091 has 9 MA's), (6, 48133), (7, 48136), (13, 48262), (15, 48274), (18, 48295), (21, 48316), (25, 48343), Gene: Gill\_69 Start: 47911, Stop: 48186, Start Num: 2 Candidate Starts for Gill\_69: (Start: 2 @47911 has 9 MA's), (6, 47953), (7, 47956), (13, 48082), (15, 48094), (21, 48136), (25, 48163), Gene: Gravy\_68 Start: 47589, Stop: 47864, Start Num: 2 Candidate Starts for Gravy\_68: (Start: 2 @47589 has 9 MA's), (6, 47631), (7, 47634), (13, 47760), (15, 47772), (21, 47814), (25, 47841), Gene: Kerry\_68 Start: 47589, Stop: 47864, Start Num: 2 Candidate Starts for Kerry\_68: (Start: 2 @47589 has 9 MA's), (6, 47631), (7, 47634), (13, 47760), (15, 47772), (21, 47814), (25, 47841), Gene: Magel\_70 Start: 47826, Stop: 48101, Start Num: 2 Candidate Starts for Magel\_70: (Start: 2 @47826 has 9 MA's), (6, 47868), (7, 47871), (13, 47997), (15, 48009), (21, 48051), (25, 48078), Gene: Odesza\_68 Start: 47770, Stop: 48045, Start Num: 2 Candidate Starts for Odesza\_68: (Start: 2 @47770 has 9 MA's), (6, 47812), (7, 47815), (13, 47941), (15, 47953), (21, 47995), (25, 48022), Gene: Pepy6\_068 Start: 62108, Stop: 62392, Start Num: 3 Candidate Starts for Pepy6\_068: (3, 62108), (8, 62156), (9, 62174), (22, 62321), Gene: Pepy6\_070 Start: 61518, Stop: 61811, Start Num: 5 Candidate Starts for Pepy6\_070: (5, 61518), (20, 61701), (21, 61704), Gene: Pepy6\_074 Start: 59910, Stop: 60173, Start Num: 3 Candidate Starts for Pepy6\_074: (3, 59910), (12, 60057), (16, 60075), (18, 60093), (19, 60096), (21, 60111), (23, 60120), (24, 60132), Gene: Pepy6\_075 Start: 59597, Stop: 59881, Start Num: 3 Candidate Starts for Pepy6\_075: (3, 59597), (11, 59735), Gene: Poco6\_069 Start: 62459, Stop: 62719, Start Num: 5 Candidate Starts for Poco6\_069: (5, 62459), (10, 62510), (14, 62594), (15, 62603),

Gene: Poco6\_072 Start: 61081, Stop: 61374, Start Num: 1 Candidate Starts for Poco6\_072: (1, 61081), (13, 61264), (17, 61285), (21, 61315), (23, 61324), (24, 61336), (26, 61345),

Gene: Poco6\_073 Start: 60766, Stop: 61053, Start Num: 3 Candidate Starts for Poco6\_073: (3, 60766), (11, 60907), (19, 60955),

Gene: Poco6\_067 Start: 63028, Stop: 63312, Start Num: 3 Candidate Starts for Poco6\_067: (3, 63028), (4, 63031), (8, 63076), (9, 63094),

Gene: Roney\_69 Start: 47936, Stop: 48211, Start Num: 2 Candidate Starts for Roney\_69: (Start: 2 @47936 has 9 MA's), (6, 47978), (7, 47981), (13, 48107), (15, 48119), (21, 48161), (25, 48188),

Gene: Tanis\_69 Start: 47756, Stop: 48031, Start Num: 2 Candidate Starts for Tanis\_69: (Start: 2 @47756 has 9 MA's), (6, 47798), (7, 47801), (13, 47927), (15, 47939), (21, 47981), (25, 48008),